## Fuga über BACH

Traugott Immanuel Pachaly<br>1797–1853

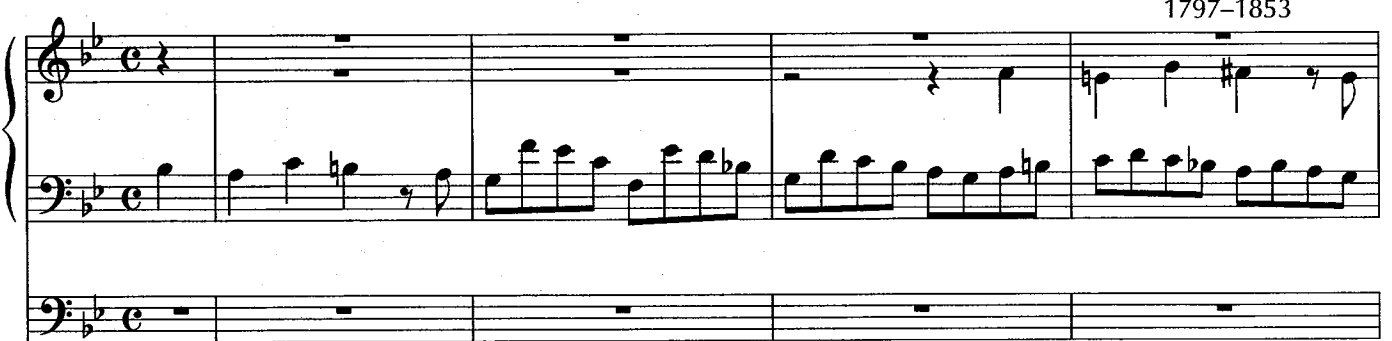

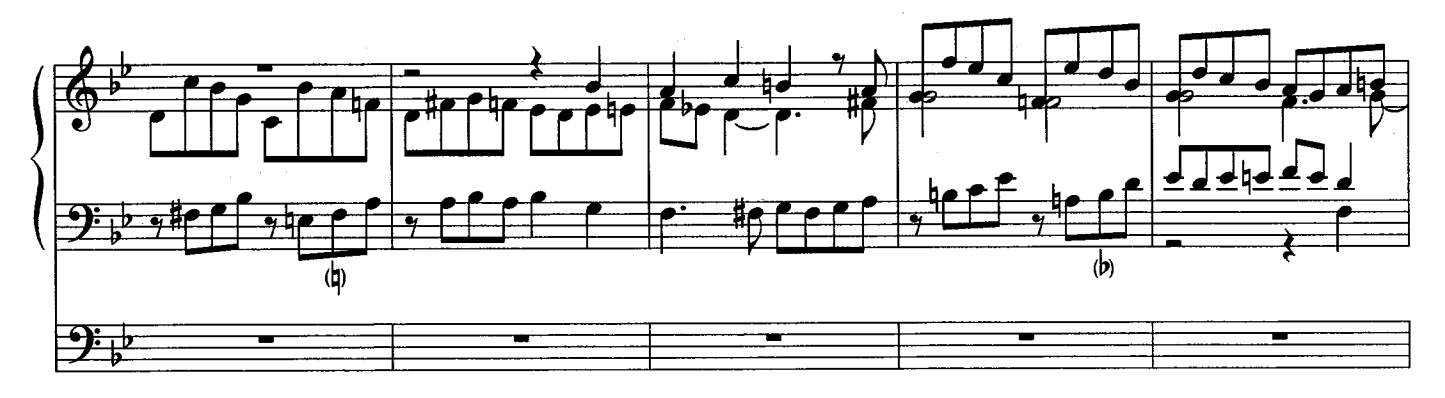

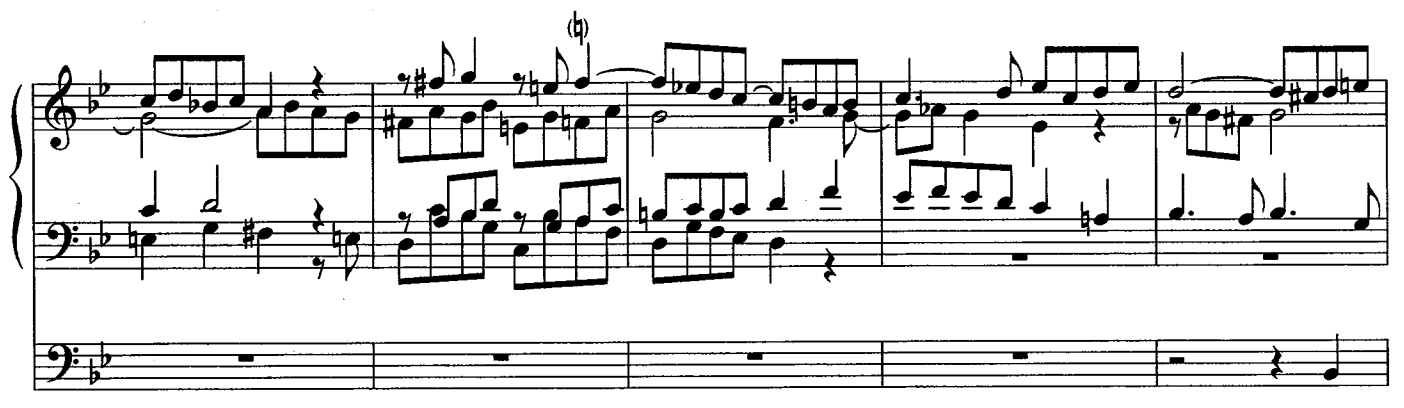

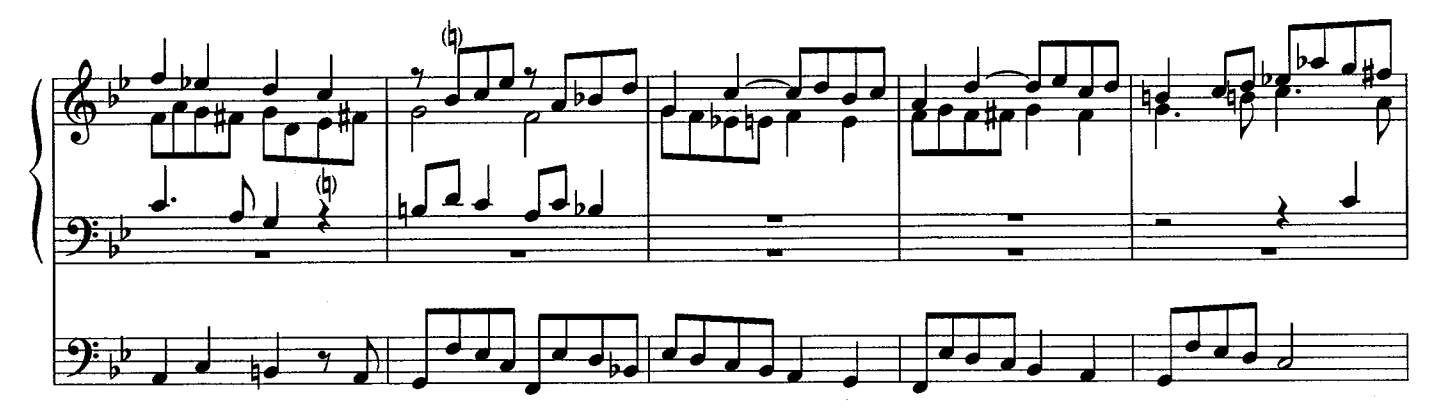

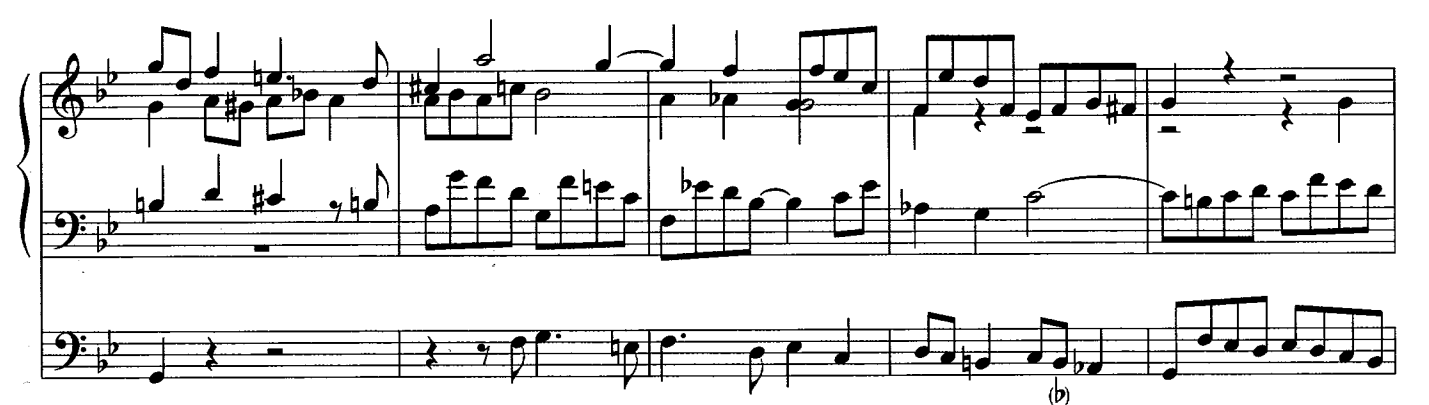

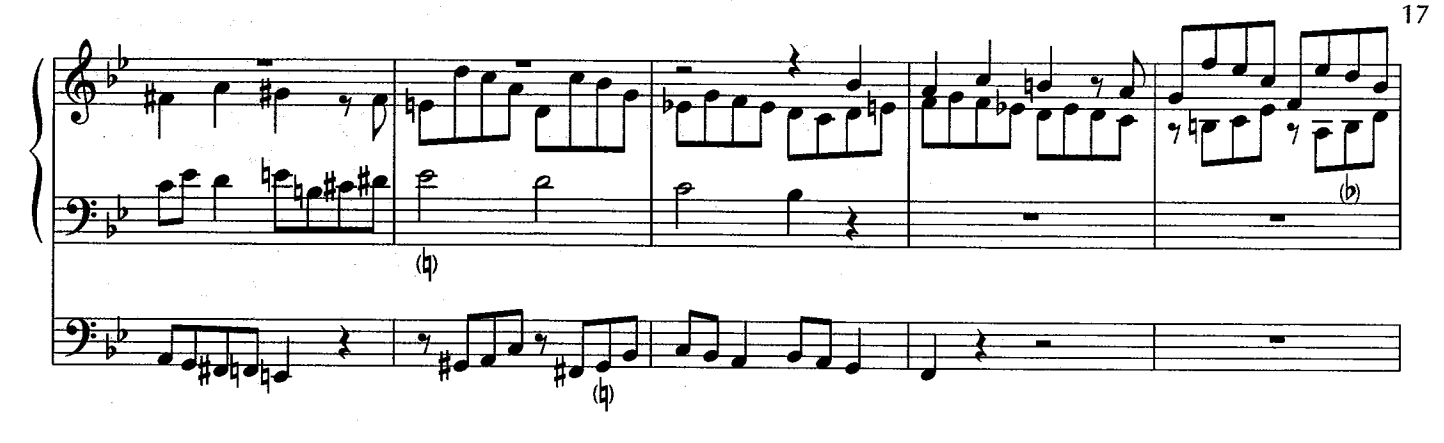

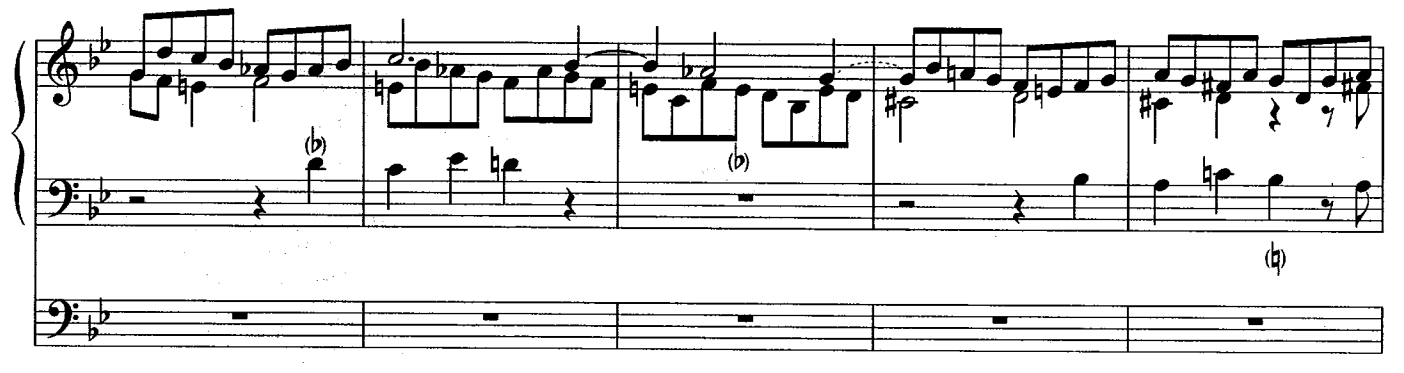

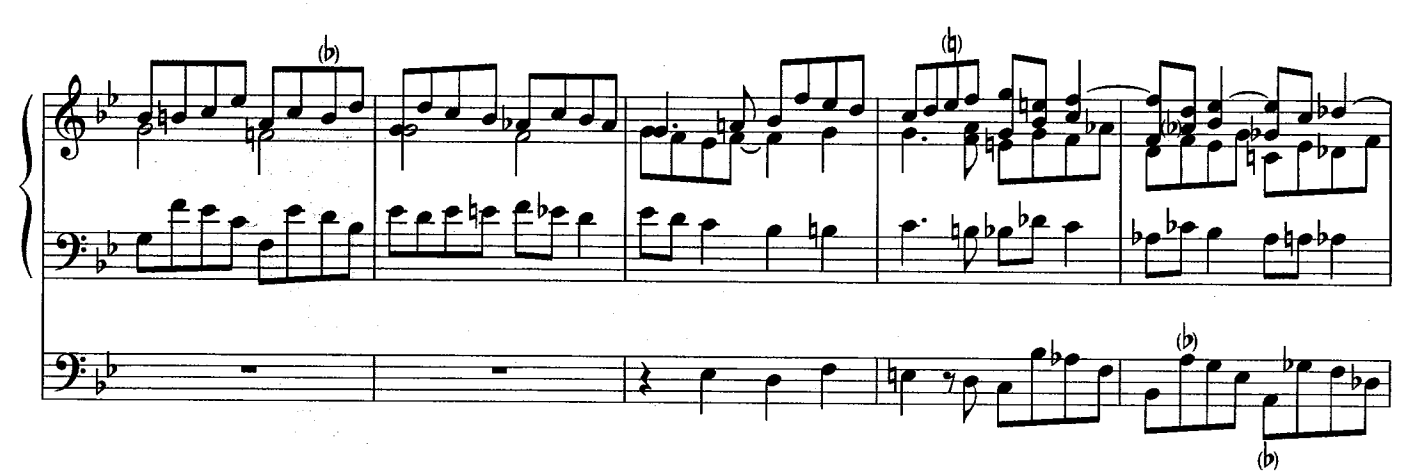

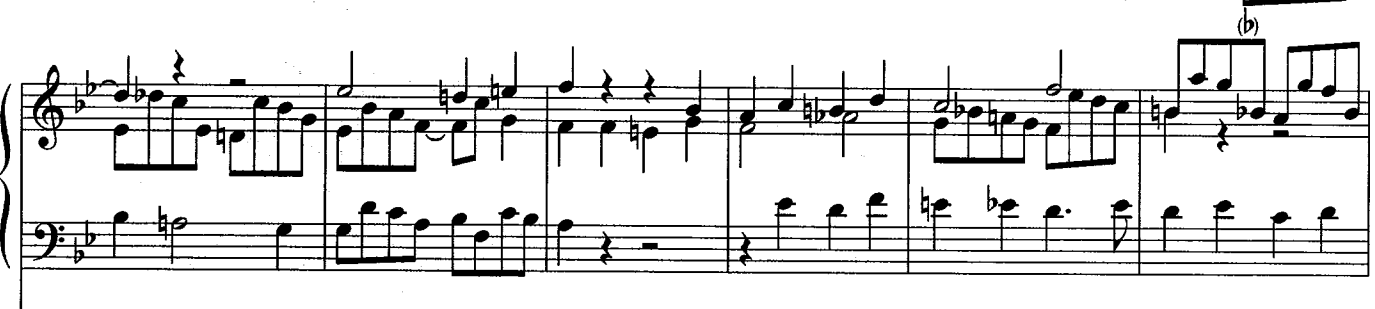

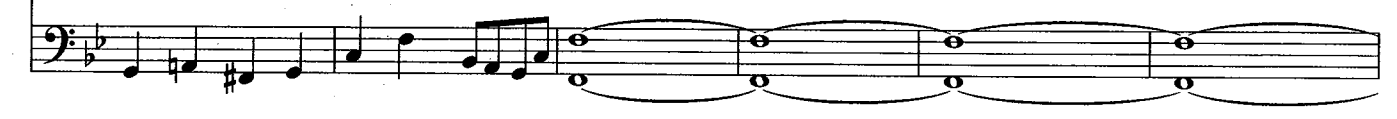

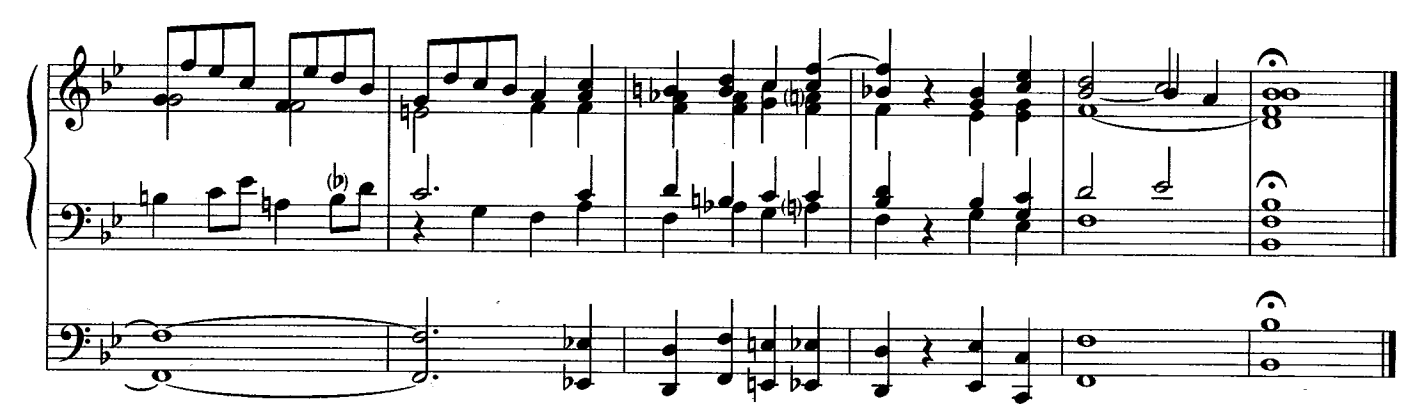